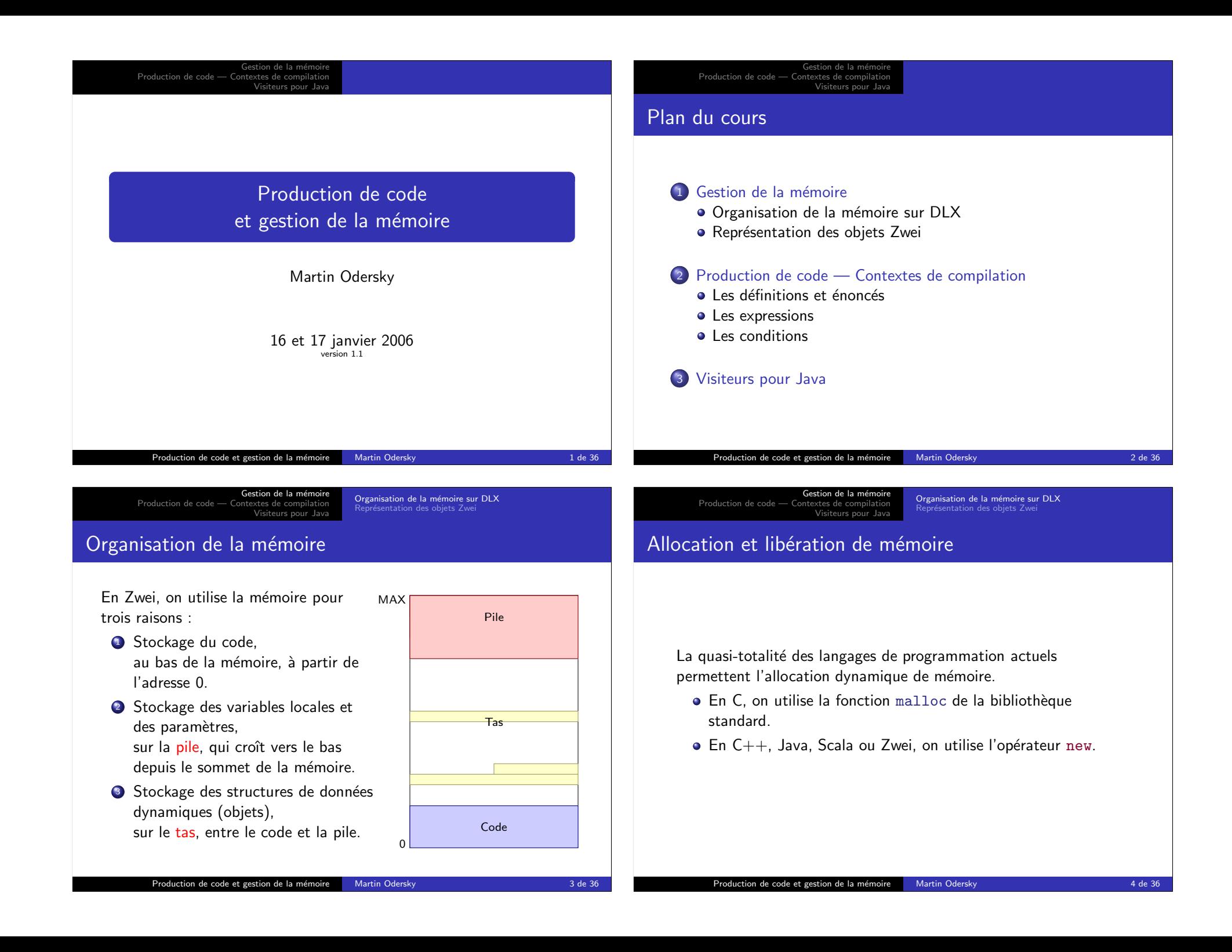

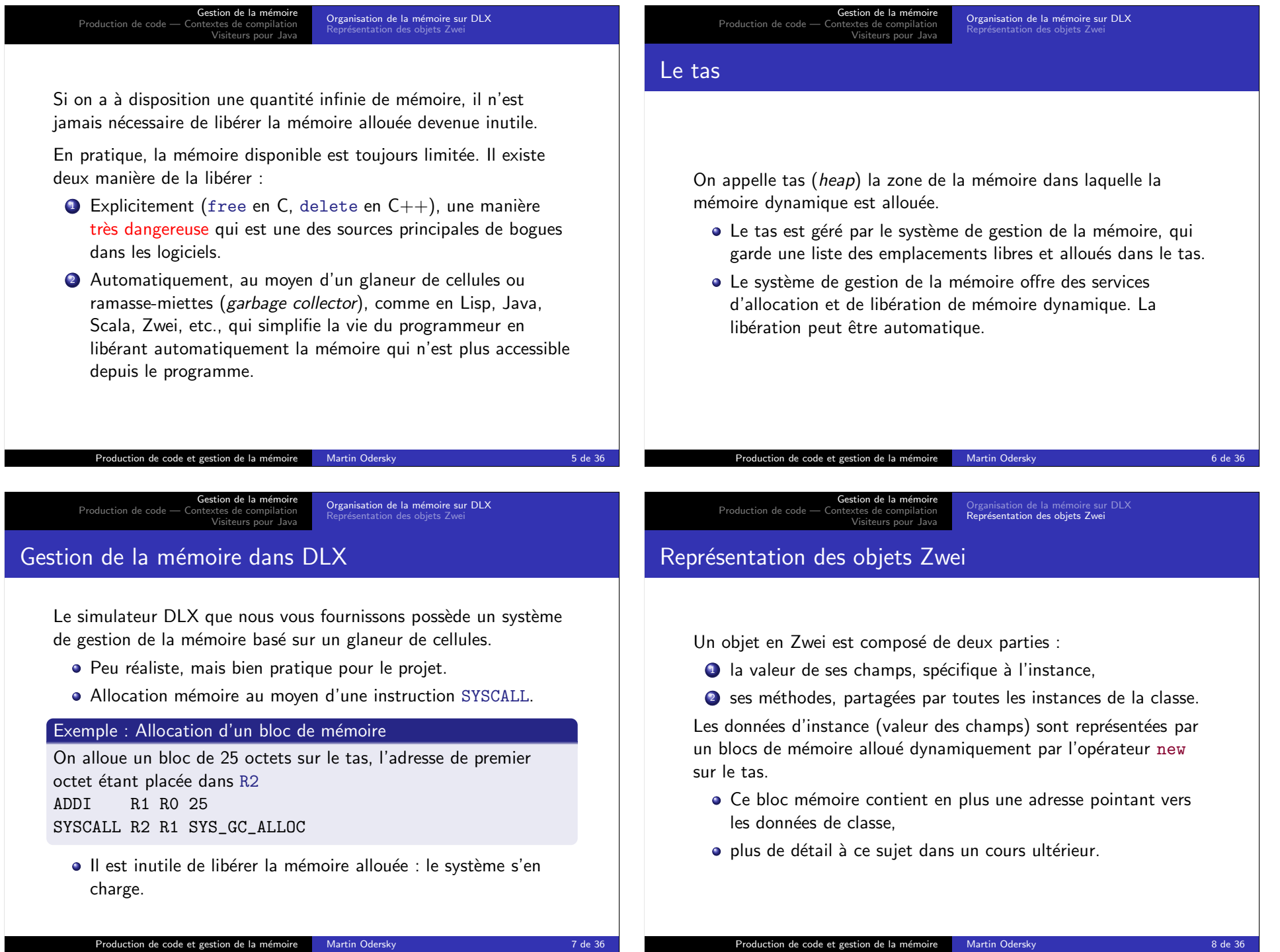

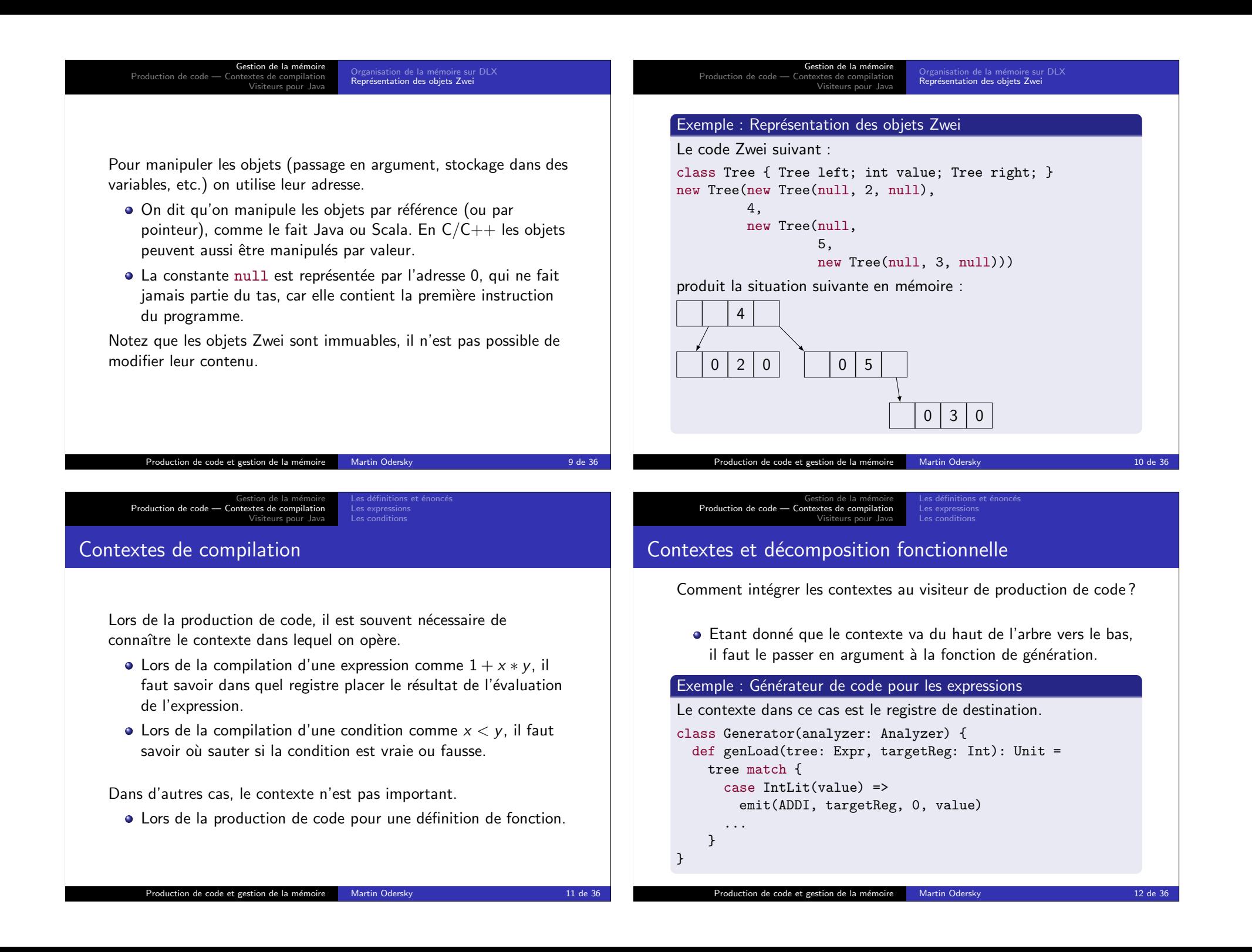

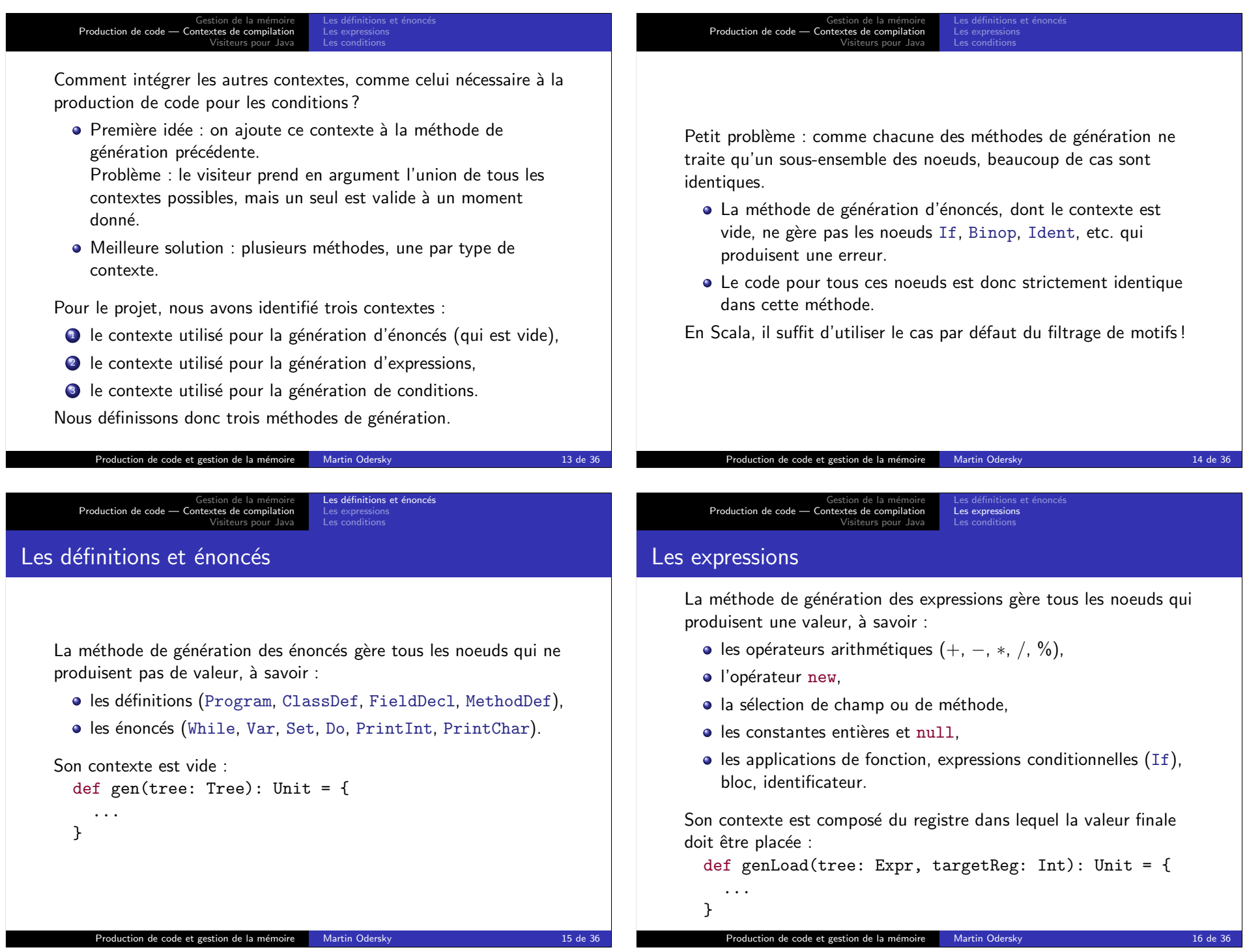

Gestion de la m´emoire Production de code — Contextes de compilation Visiteurs pour Java Les définitions et énoncés<br><mark>Les expressions</mark> Les conditions

## Les expressions : les conditions

```
Dans le code int v = (1 \lt 2), la condition 1 \lt 2 est utilisée
    comme une expression :
      \bullet On calcule sa valeur sous forme d'un booléen, au lieu de
         sauter quelque part en fonction du résultat du test.
    De manière générale, toute condition peut être utilisée comme une
    expression :
    Il suffit d'enrober les conditions utilisées comme expressions dans
    un if, de manière à contourner le problème.
       Le code ci-dessus devient alors
         int v = if (1 < 2) 1 else 0.Nouvel invariant : une condition apparaît seulement dans la partie
    "condition" d'un if ou d'un while.
          Production de code et gestion de la mémoire Martin Odersky 17 de 36 17 de 36
                                                                                             Exercice
                                                                                             Considérons le cas de genLoad pour les constantes :
                                                                                             case IntLit(value) =>
                                                                                                val highBits = value >> 16;
                                                                                                val lowBits = value & 0xFFFF;
                                                                                                if (highBits != 0) {
                                                                                                   // TODO
                                                                                                } else
                                                                                                   code.emit(ORIU, reg, ZERO, lowBits);
                                                                                                   Production de code et gestion de la mémoire Martin Odersky 18 de 36 de 36 de 36 de 36 de 36 de 36 de 36 de 36
        Gestion de la m´emoire
Production de code — Contextes de compilation
                          Visiteurs pour Java
                                          Les expressions
                                           Les conditions
Allocation des registres
    La classe Code contient des méthodes pour gérer les registres.
    Elle gère les registres non pas comme une pile mais comme un
    ensemble, ce qui est plus général sans être plus compliqué.
    Elle fournit les méthodes suivantes :
    class Code {
      // Alloue et retourne un registre, leve une exception s'il
      // n'y en a plus.
      def getRegister(): Int;
      // Alloue le registre donne, leve une exc. s'il est alloue
      def getRegister(r: Int): Int;
      // Libere le registre donne, leve une exc. s'il est libre.
      def freeRegister(r: Int): Unit;
      // Retourne l'ensemble des registres actuellement alloues.
      // Si la position i du tableau est vraie, alors Ri est alloue.
      def usedRegisters(): Array[Boolean];
    }
          Production de code et gestion de la mémoire Martin Odersky 19 de 36
                                                                                                 Gestion de la m´emoire
Production de code — Contextes de compilation
                                                                                                                   Visiteurs pour Java
                                                                                                                                   Les expressions
                                                                                                                                   Les conditions
                                                                                             Voici le code de la classe Code :
                                                                                             class Code {
                                                                                               val ZERO = 0; val RC MIN = 1; val RC MAX = 29;
                                                                                               val FP = 30; val LINK = 31;
                                                                                               private val used = new Array[Boolean](32);
                                                                                               used(ZERO) = true; used(FP) = true; used(LINK) = true;
                                                                                               def getRegister(): Int = {
                                                                                                 var i = RC MIN:
                                                                                                 while (i \leq RC_MAX && used(i)) i = i + 1;
                                                                                                 if (i <= RC_MAX) i else throw new Error("no more free registers")
                                                                                               }
                                                                                               def getRegister(r: Int): Int = {
                                                                                                 if (used(r)) throw new Error("getting non-free register R" + r);
                                                                                                 used(r) = true:
                                                                                                 r
                                                                                               }
                                                                                               def freeRegister(r: Int): Unit = {
                                                                                                 if (!used(r) || r < RC_MIN || r > RC_MAX)throw new Error("freeing already-free or special register R" + r);
                                                                                                 used(r) = false}
                                                                                               def usedRegisters(): Array[Boolean] = used.clone()
                                                                                             }
                                                                                                   Production de code et gestion de la mémoire Martin Odersky 20 de 36
```
Gestion de la m´emoire Production de code — Contextes de compilation

Les expressions : charger une constante

Visiteurs pour Java

nitions et é Les expressions Les conditions

Gestion de la m´emoire Production de code — Contextes de compilation Visiteurs pour Java Les définitions et énoncés<br><mark>Les expressions</mark> Les conditions Utiliser le registre de destination On sait que le targetReg est alloué dans genLoad. Il peut donc être utilisé comme registre temporaire, réduisant le nombre de registres utilisés. Exemple : Génération de l'addition On peut passer targetReg à la méthode de génération pour le sous-arbre gauche : case Binop(op, left, right) => op match { case Operators.ADD => genLoad(left, targetReg); val rightReg = code.getRegister(); genLoad(right, rightReg); code.emit(opcode(op), targetReg, targetReg, rightReg); code.freeRegister(rightReg);  $case$   $\Rightarrow$   $\ldots$ } Production de code et gestion de la mémoire Martin Odersky 21 de 36 Gestion de la m´emoire Production de code — Contextes de compilation Visiteurs pour Java finitions et é Les expressions Les conditions Autre petit truc concernant targetReg : on peut le libérer temporairement, s'il peut être utile ailleurs. Attention, il faut toujours être certain de pouvoir le réallouer au moment où on en aura besoin l Exemple : Génération du bloc case Block(stats, main) => ... code.freeRegister(targetReg); stats foreach gen; code.getRegister(targetReg); genLoad(main, targetReg); ... Ceci est permis grâce à l'invariant suivant : Les méthodes de génération (gen, genLoad et genCond) libèrent tous les registres qu'elles ont alloués avant de retourner. Production de code et gestion de la mémoire Martin Odersky 22 de 36 august 22 de 36 Gestion de la m´emoire Production de code — Contextes de compilation Visiteurs pour Java Les définitions et énoncé Les expressions Les conditions Les conditions La méthode de génération des conditions gère tous les noeuds qui testent une condition, à savoir :  $\bullet$  les opérateurs de comparaison  $\left\langle \langle \cdot, \langle \cdot \rangle \rangle = \rangle$ ,  $\left\langle \cdot \rangle \right\rangle$ ,  $\bullet$  les opérateurs logiques (&&, ||, !). Que doit contenir son contexte ? • On imagine : où sauter quand la condition est vraie, et où sauter quand la condition est fausse. Mais une de ces deux destinations est toujours l'instruction suivante sur l'architecture DLX (et les processeurs modernes). Son contexte contient l'endroit où sauter, et quand sauter : def genCond(tree: Expr, targetLabel: code.Label, when: Boolean): Unit =  $\{ \ldots \}$ de la mé Production de code — Contextes de compilation Visiteurs pour Java Les définitions et énoncé Les expressions Les conditions Les conditions — conditions illogiques Problème : Dans le code if  $(f(5))$  12 else 14, la condition de saut  $f(5)$  est un appel de fonction, pas une condition. De manière générale, n'importe quelle expression dont la valeur est de type entier (rigoureusement : booléen) peut être utilisée comme condition en Zwei. Solution : charger la valeur de l'expression, au moyen de genLoad, puis tester si sa valeur est vraie, c'est-à-dire différente de 0. Le code ci-dessus est ainsi compilé comme if  $(f(5) := 0)$  12 else 14.

Production de code et gestion de la mémoire Martin Odersky 24 de 36

Production de code et gestion de la mémoire Martin Odersky 23 de 36

Gestion de la m´emoire Production de code — Contextes de compilation Visiteurs pour Java Les définitions et énoncés Les expressions Les conditions Labels Comment représenter l'endroit où sauter ? • En assembleur DLX : déplacement par rapport à l'instruction de saut. · Déplacements peu pratiques à manipuler, et en cas de saut vers l'avant, inconnus au moment de la production du saut ! On utilise une abstraction : les labels. · Un label représente une position dans le code. Il peut être dans deux états : **1** libre, si sa position effective n'est pas encore connue, 2 ancré (anchored), dans le cas contraire.  $\bullet$  Au moment où un label est créé, il est libre. • Lorsqu'il est finalement ancré, les instructions de saut qui pointent vers lui sont automatiquement corrigées. Production de code et gestion de la mémoire Martin Odersky 25 de 36 de 36 Gestion de la m´emoire Production de code — Contextes de compilation Visiteurs pour Java Les définitions et énoncés Les expressions Les conditions Les labels dans le compilateur Zwei sont des instances de Label : class Label { private var to $P$ atch = List $[Int]($ ); private var  $pc = -1$ ; def setAnchor(pc: Int): Unit = { this.pc =  $pc$ ; toPatch foreach { instrPC => // corrige l'instruction a l'adresse instrPC pour // qu'elle saute a pc  $code((pc - instrPC) / WORD_SIZE - 1).c =$  $(pc - instrPC)$  / WORD SIZE; } } def  $getAnother()$ : Int = pc; def isAnchored(): Boolean =  $pc$  >= 0; def recordInstructionToPatch(pc: Int): Unit =  $to$ Patch =  $pc$  :: toPatch; } Production de code et gestion de la mémoire Martin Odersky 26 de 36 Gestion de la m´emoire Production de code — Contextes de compilation Visiteurs pour Java Les expressions Les conditions La classe Code contient des méthodes d'émission d'instructions qui acceptent directement des labels : def emit(opcode: Int, a: Int, l: Label): Unit = if (l.isAnchored()) emit(opcode, a,  $(1.getAnchor() - pc())$  / WORD\_SIZE); else { l.recordInstructionToPatch(pc()); emit(opcode, a, Integer.MIN\_VALUE, Integer.MIN\_VALUE); } Elle contient également des méthodes pour créer et ancrer des labels : def  $getLabel()$ : Label = new Label $()$ ; def anchorLabel(1: Label): Unit =  $l.setAnother(pc())$ ; Gestion de la m´emoire Production de code — Contextes de compilation Visiteurs pour Java Les expressions Les conditions La production de code utilisant des labels devient très simple. Exemple : Génération du noeud case If(cond, thenp, elsep)  $\Rightarrow$ val elseLabel = code.getLabel(); genCond(cond, elseLabel, false); genLoad(thenp, targetReg); val afterLabel = code.getLabel(); code.emit(BEQ, ZERO, afterLabel); code.anchorLabel(elseLabel); ...

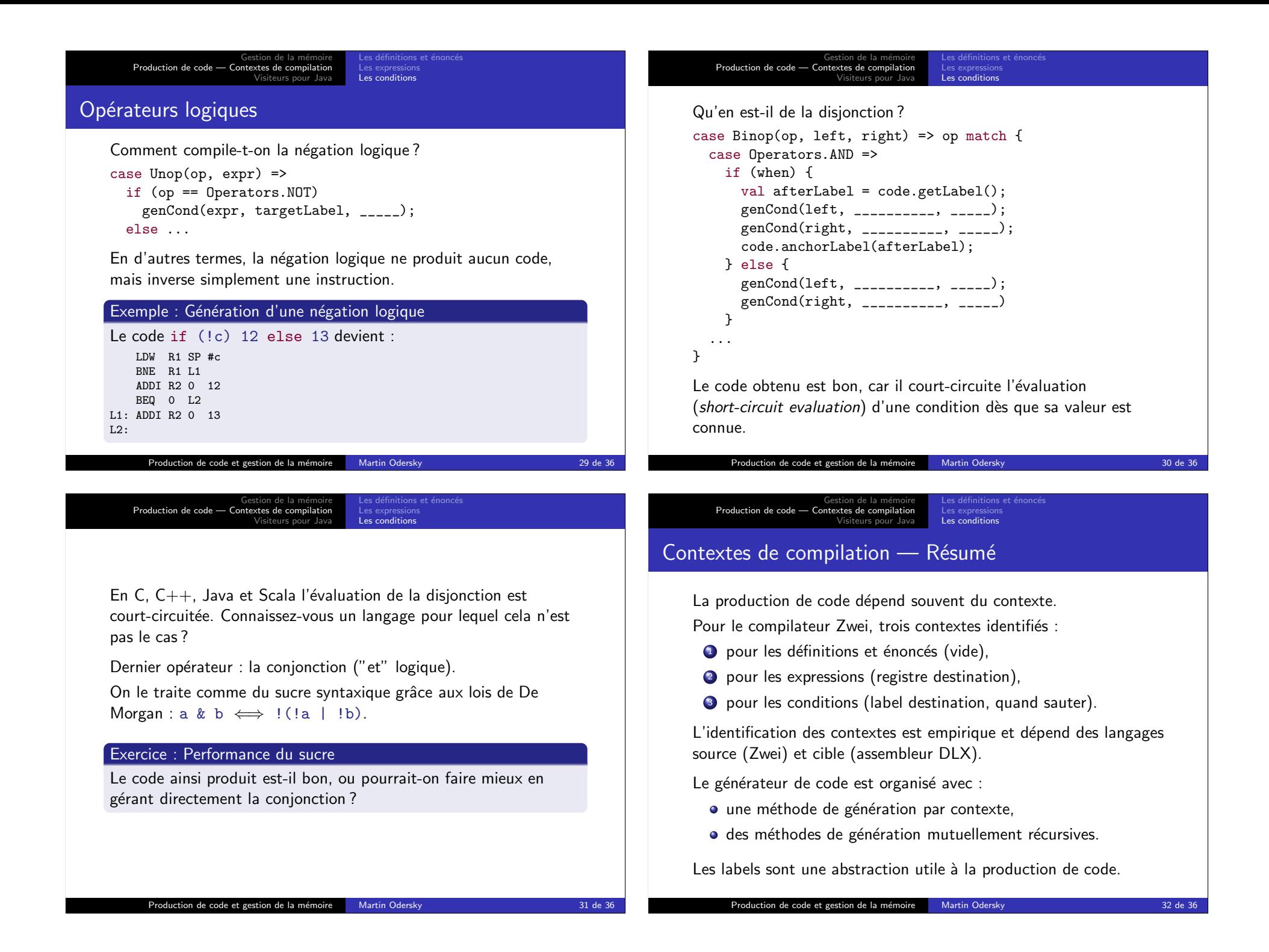

Gestion de la m´emoire Production de code — Contextes de compilation Visiteurs pour Java

## Visiteurs pour Java

La génération de code implique une décomposition fonctionnelle (visiteur) sur l'arbre plus complexe que précédemment :

- $\bullet$  on utilise le cas par défaut du filtrage de motifs,
- $\bullet$  ainsi que plusieurs visiteurs mutuellement récursifs (gen, genLoad et genCond).

En Java, où l'on utilise le motif de conception "visiteur", il faut :

- utiliser un nouveau type de visiteur qui supporte les cas par défaut et
- $\bullet$  définir, dans le visiteur principal, une nouvelle classe à instance unique (singleton) pour chaque type de visiteur.

# Visiteurs avec valeur par défaut

Production de code et gestion de la mémoire Martin Odersky 33 de 36 36 36 36 36 de 36 36 36 a 36 de 36 36 36 de 36 36 de 36 36 de 36 36 de 36 36 de 36 36 de 36 36 de 36 36 de 36 36 de 36 36 de 36 36 de 36 36 de 36 36 de 36 Un nouveau type de visiteurs qui supporte les cas par défaut :  $\bullet$  déclare une méthode abstraite caseDefault que les sous-classes doivent implanter,  $\bullet$  déclare toutes les méthodes caseXYZ comme un appel à la méthode caseDefault. Ainsi, les méthodes caseXYZ qui n'auront pas été redéfinies dans la classe d'implantation exécuteront l'opération par défaut : abstract public class DefaultVisitor implements Visitor { public void caseUnop(Unop tree) { caseDefault(tree); } public void caseCall(Call tree) { caseDefault(tree); } ... public abstract void caseDefault(Tree tree); } Production de code et gestion de la mémoire Martin Odersky 34 de 36 34 de 36

Gestion de la mé Production de code — Contextes de compi Visiteurs pour Java

#### Exemple : Visiteur GenLoad avec cas par défaut

```
private class GenLoad extends DefaultVisitor {
  public void generate(Tree tree, int targetReg) {
    ...
    tree.apply(this);
    ...
  }
  public void caseUnop(Unop tree) {...}
  public void caseCall(Call tree) {...}
  public void caseDefault(Tree tree) {...}
}
```

```
Gestion de la mé
Production de code — Contextes de comp
                           Visiteurs pour Java
```
## Visiteurs multiples dans Generator

```
public class Generator implements RISC {
  // instances singleton des visiteurs
  private final Gen genVisitor = new Gen();
 private final GenLoad genLoadVisitor = new GenLoad();
 private final GenCond genCondVisitor = new GenCond();
  // methodes de visite
  public void gen(Tree tree) { genVisitor.generate(tree); }
 private void genLoad(Tree tree, int targetReg) {
    genLoadVisitor.generate(tree, targetReg);
 }
 private void genCond ...
  // classes des visiteurs
 private class Gen extends DefaultVisitor {
    public void generate(Tree tree) { tree.apply(this); }
   ...
 }
  private class GenLoad extends DefaultVisitor {...}
 private class GenCond extends DefaultVisitor {...}
  ...
}
```